## **Photography @ BliSc**

Ongoing competition : "XXXX" (For now, "Insects the Cosmopolitans")

Last date for entry submission : "YYYY" (For now, "Not accepting entries")

Join Photography Contest : Upload your Photo

Rules/Guidelines\*\* | Past Contests\*\*\* | Winners list##

\*\* <https://github.com/photography2018/competition/blob/master/Rules.md>

\*\*\* <https://github.com/photography2018/competition>

## I will speak to Alok from IT and update you with this link.

[HERE WE CAN SHOW THE PREVIOUS WINNING ENTRIES AS IMAGES COMING UP , AS IN NCBS SITE]

## **GALLERY**

Choose Theme:

## Drop down menu of past contest themes

(When people click on a theme from the above drop down list, all the entries from that theme load below)

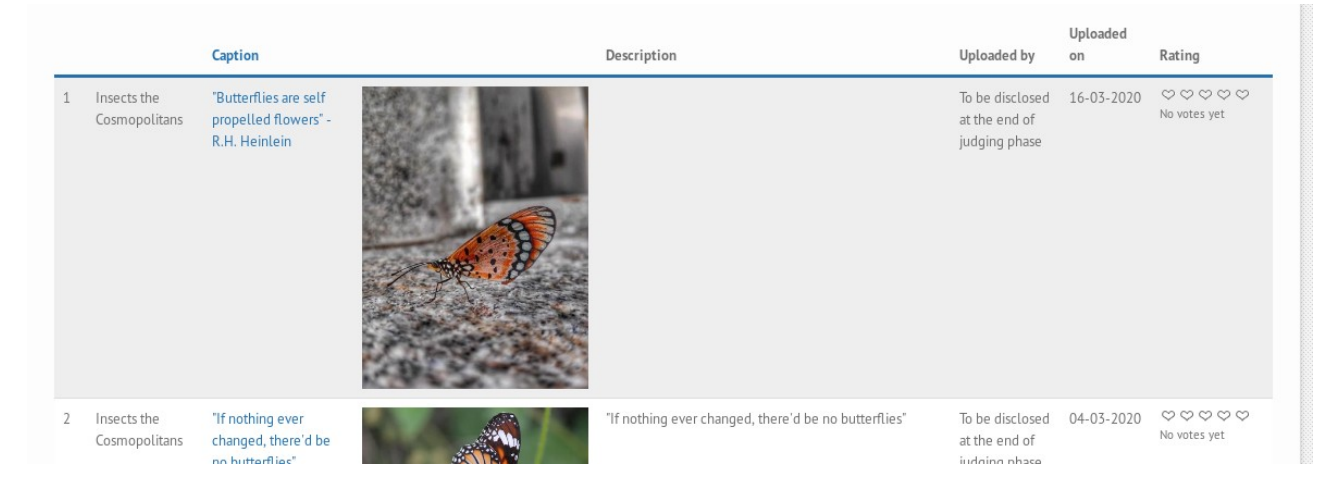

Below are some suggestions/discussion for the new page.

\* Currently all previous entries are in Intranet page. Can we move all of them to this new hippo based page?

\* When we click on one image to view it 'big', can we show the following

1. Caption of the current image 2. 'Go to Next Image' button 3. 'Go to Previous Image' button.

(As of now these options are absent in Intranet page)